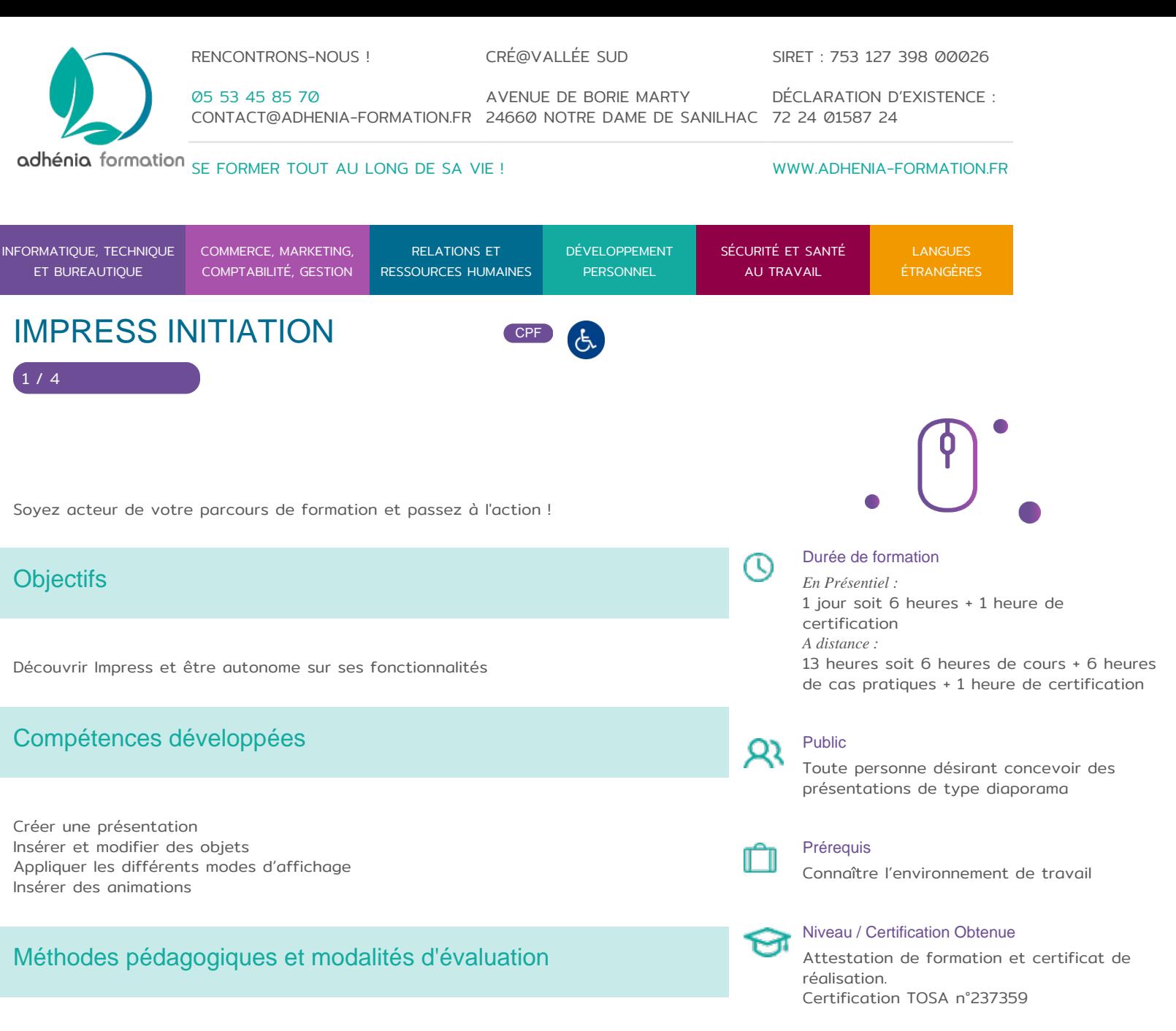

Type de formation / stage Présentiel, À distance

Intra/Inter/ Accompagnement individuel

#### **Modalités pédagogiques :**

Formation en présentiel : Salle équipée de matériel pédagogique : vidéoprojecteur, paperboard, postes informatiques à disposition

Formation en distanciel : Il est nécessaire que chaque participant puisse avoir un poste informatique équipé de haut- parleurs et son, casque, accès à internet.

Apports théoriques sont alternés avec des exercices pratiques de mise en situation professionnelle.

Possibilité d'adapter les exercices aux besoins des participants afin de rendre la formation plus opérationnelle.

Validation de la compréhension du stagiaire par le formateur à chaque étape du déroulé pédagogique.

Supports de formation (version numérique ou papier remis à chaque participant en fin de formation).

**Nombre de Participant par session de formation :** 

En Inter-entreprises : Groupe de 6 personnes maximum en présentiel

RENCONTRONS-NOUS !

CRÉ@VALLÉE SUD

AVENUE DE BORIE MARTY

SIRET : 753 127 398 00026

CONTACT@ADHENIA-FORMATION.FR 24660 NOTRE DAME DE SANILHAC 72 24 01587 24 DÉCLARATION D'EXISTENCE :

# adhénia formation se former tout au long de sa vie ! WWW.ADHENIA-FORMATION.FR

05 53 45 85 70

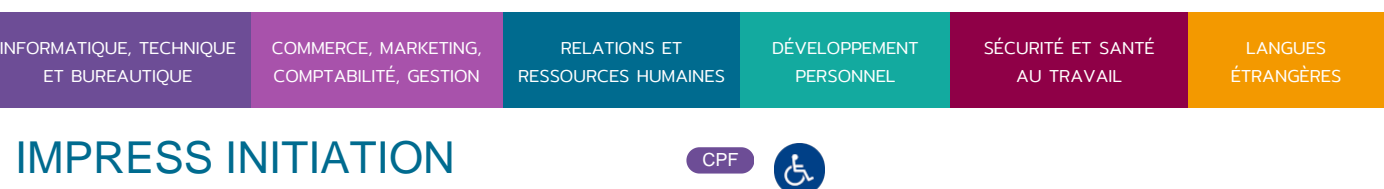

En Intra-entreprise : Groupe de 8 personnes maximum En distanciel: cours individuel ou collectif (nombre déterminé en amont en fonction de l'audit réalisé en amont)

**Profil du formateur** : formateur certifié et expérimenté

#### **Modalités d'évaluation :**

2 / 4

Avant la formation : audit des besoins et du niveau soit par entretien, soit par questionnaire de positionnement

A la fin de la formation : évaluation de la compréhension et de l'assimilation des savoirs et savoir-faire par le formateur par différentes méthodes d'évaluation (questionnement oral, exercices pratiques, tests, qcm)

## Programme

### **1. PRESENTATION**

- L'écran
- Les barres de fonctions, d'objets, et d'instruments

### **2. CREATION ET MODIFICATION D'UNE PRESENTATION**

- Ajout d'une diapo (mise en page)
- Saisie de texte
- Copie, déplacement, suppression d'une diapo
- Le navigateur

### **3. MISE EN FORME D'UNE PRESENTATION**

- Le mode Arrière-plan
- Modification de l'arrière-plan, du texte…
- Insertion d'objets permanents (date du jour, logo…)

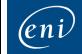

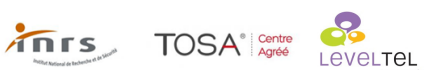

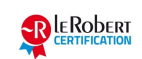

RENCONTRONS-NOUS !

CRÉ@VALLÉE SUD

AVENUE DE BORIE MARTY

SIRET : 753 127 398 00026

CONTACT@ADHENIA-FORMATION.FR 24660 NOTRE DAME DE SANILHAC 72 24 01587 24 DÉCLARATION D'EXISTENCE :

# adhénia formation se former tout au long de sa vie ! WWW.ADHENIA-FORMATION.FR

05 53 45 85 70

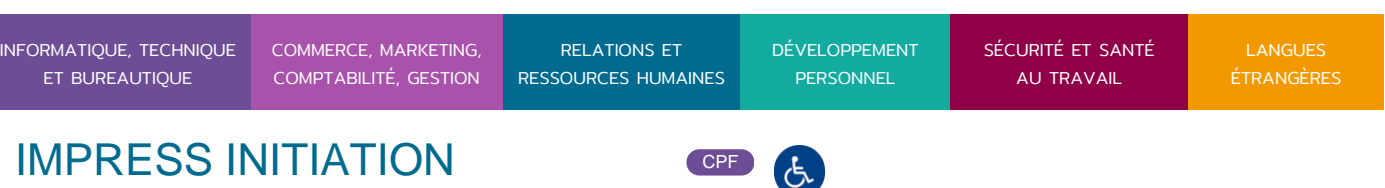

## **4. INSERTION ET MODIFICATION D'OBJETS**

- Dessins, images…
- L'outil FontWork
- Diagramme
- Tableau

## **5. MODES D'AFFICHAGE ET INTERETS**

- Mode Dessin
- Mode Plan
- Mode Diapos
- Mode Notes
- Mode Prospectus
- Mode Présentation

### **6. IMPRESSION**

- Mise en page
- Les différents types d'impression (dessins, notes, prospectus…)

## **7. NOTIONS DE COUCHES**

## **8. MODELE DE PRESENTATION**

- Enregistrement d'un modèle
- Création d'une présentation à partir d'un modèle
- Application d'un style de page d'un modèle

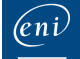

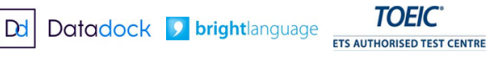

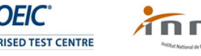

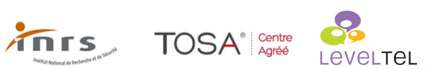

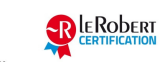

RENCONTRONS-NOUS ! 05 53 45 85 70 CONTACT@ADHENIA-FORMATION.FR 24660 NOTRE DAME DE SANILHAC 72 24 01587 24 CRÉ@VALLÉE SUD AVENUE DE BORIE MARTY SIRET : 753 127 398 00026 DÉCLARATION D'EXISTENCE : adhénia formation se former tout au long de sa vie ! WWW.ADHENIA-FORMATION.FR INFORMATIQUE, TECHNIQUE ET BUREAUTIQUE COMMERCE, MARKETING, COMPTABILITÉ, GESTION RELATIONS ET RESSOURCES HUMAINES DÉVELOPPEMENT PERSONNEL SÉCURITÉ ET SANTÉ AU TRAVAIL ÉTRANGÈRES IMPRESS INITIATION COPE

**9. ANIMATION ET PRESENTATION A L'ECRAN**

- Application d'effets sur objets
- Effets sur diapositives
- Transition

4 / 4

Paramètres de présentation à l'écran

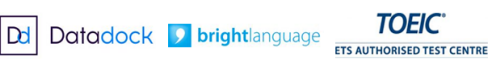

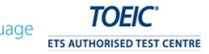

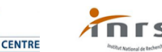

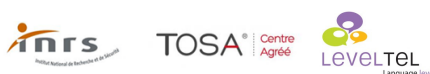

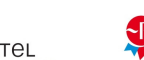

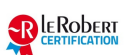